# **ФОРМИРОВАНИЕ ПОСЛОЙНЫХ КОНТУРОВ 3D-МОДЕЛЕЙ ДЛЯ АДДИТИВНОГО ПРОИЗВОДСТВА**

### **Ракитин С.Ю., Илькубаев А.А. Оренбургский государственный университет, г. Оренбург**

Формирование управляющей программы для аддитивного производства существенно отличается от генерации программы для станков с числовым программным управлением (ЧПУ) традиционного производства.

Процесс генерации управляющей программы при традиционном производстве заключается в том, что станок с ЧПУ убирает от заготовки лишний материал. Это происходит при использовании механической обработки (сверлении, точении, фрезеровании и т.д.). Управляющая программа содержит команды G–кода.

G–код – условное наименование языка программирования устройств с числовым программным управлением [1]. Используя эти операторы, система ЧПУ выдает команды станку – насколько необходимо переместиться, по каким именно осям, какой привод или механизм включить/выключить.

Процесс формирования управляющей программы при аддитивном производстве выглядит несколько иначе. Аддитивное производство – процесс послойного «выращивания» физического объекта, параметры которого заданы виртуальной моделью. Как правило, при таком производстве используются не станки с ЧПУ, а 3D – принтеры. Это [периферийное](https://ru.wikipedia.org/wiki/%D0%9F%D0%B5%D1%80%D0%B8%D1%84%D0%B5%D1%80%D0%B8%D0%B9%D0%BD%D0%BE%D0%B5_%D1%83%D1%81%D1%82%D1%80%D0%BE%D0%B9%D1%81%D1%82%D0%B2%D0%BE) устройство, использующее метод послойного создания физического объекта по цифровой 3D – модели [2]. Как видно из определения аддитивного производства, управляющая программа должна содержать команды, которые позволяют 3D–принтеру «вырастить, напечатать» модель.

За формирование программ для станков, 3D–принтеров и т.д. используются CAM–системы. CAM (англ. Computer–aided manufacturing) – автоматизированная система, либо модуль автоматизированной системы, предназначенный для подготовки управляющих программ для станков с ЧПУ, ориентированная на использование ЭВМ [3].

При генерации управляющей программы для аддитивного производства необходимо проанализировать 3D – модель на каждом слое. Дискретность слоя зависит от требуемой точности и технической возможности реализации, например, 0.3 и 0.125 мм. При анализе слоя, требуется найти контур от пересечения секущей плоскости с 3D–моделью. Математическое описание этого процесса приведено ниже.

В качестве формата 3D – модели выбран формат STL. STL (от англ. stereolithography) – формат файла, широко используемый для хранения трехмерных моделей объектов для использования в технологиях быстрого прототипирования, обычно, методом стереолитографии [4]. Информация об объекте хранится как список треугольных граней, которые описывают его поверхность, и их нормалей. STL – файл может быть текстовым (ASCII) или двоичным (бинарным).

ASCII STL файл начинается со строки: solid name,

Где name – необязательная строка (если name опущено, всё равно должен быть пробел после solid). Файл продолжается с любым числом треугольников, описываемых следующим способом:

facet normal  $n_i n_i$ 

outer loop vertex  $v1_x v1_y v1_z$ vertex  $v2_x v2_y v2_z$ vertex  $v3_x v3_y v3_z$ endloop endfacet

где каждый n или v число с плавающей запятой в виде знака–мантиссы или 'e'–знак – экспоненты, то есть "–2.648000e–002". Файл завершается строкой:

endsolid name

Наиболее простым в реализации является считывание данных о модели из текстового формата файла (ASCII), хотя он обладает в среднем в 3 раза большим объемом.

Перед тем как начать искать точки пересечения необходимо найти высоту будущей модели. Для этого необходимо перебрать все координаты треугольников и найти минимальное и максимальное значения по координате Z, после чего требуется найти их разность.

$$
H = Z_{max} - Z_{min}, \tag{1}
$$

где  $Z_{max}$  — максильная координата по Z;

 $Z_{min}$  - минимальная координата по Z;

# $H$  – высота будущей детали.

Значения *H* определяет высоту детали, но не указывает, сколько раз требуется выполнить сечение плоскостью. Для этого требуется разделить это число на высоту одного слоя.

$$
K = \frac{H}{S'},\tag{2}
$$

где  $H$  – высота будущей детали;

S - высота одного слоя:

 $K$  – количество слоев.

Секущая плоскость должна быть параллельна той плоскости, на которой располагается 3D–модель при печати. В примере модель расположена на плоскости *XY*. Тогда уравнение секущей плоскости будет иметь вид [5]:

$$
C_z + D = 0, \tag{3}
$$

# где  $C_z$  – состовляющая нормального вектора плоскости;

# $D$  – высота от начала координат до секущей плоскости.

Так как STL-формат, аппроксимирует модель в виде треугольников, то для получения текущего контура модели необходимо искать точки пересечения сторон треугольника с секущей плоскостью (рисунок 1).

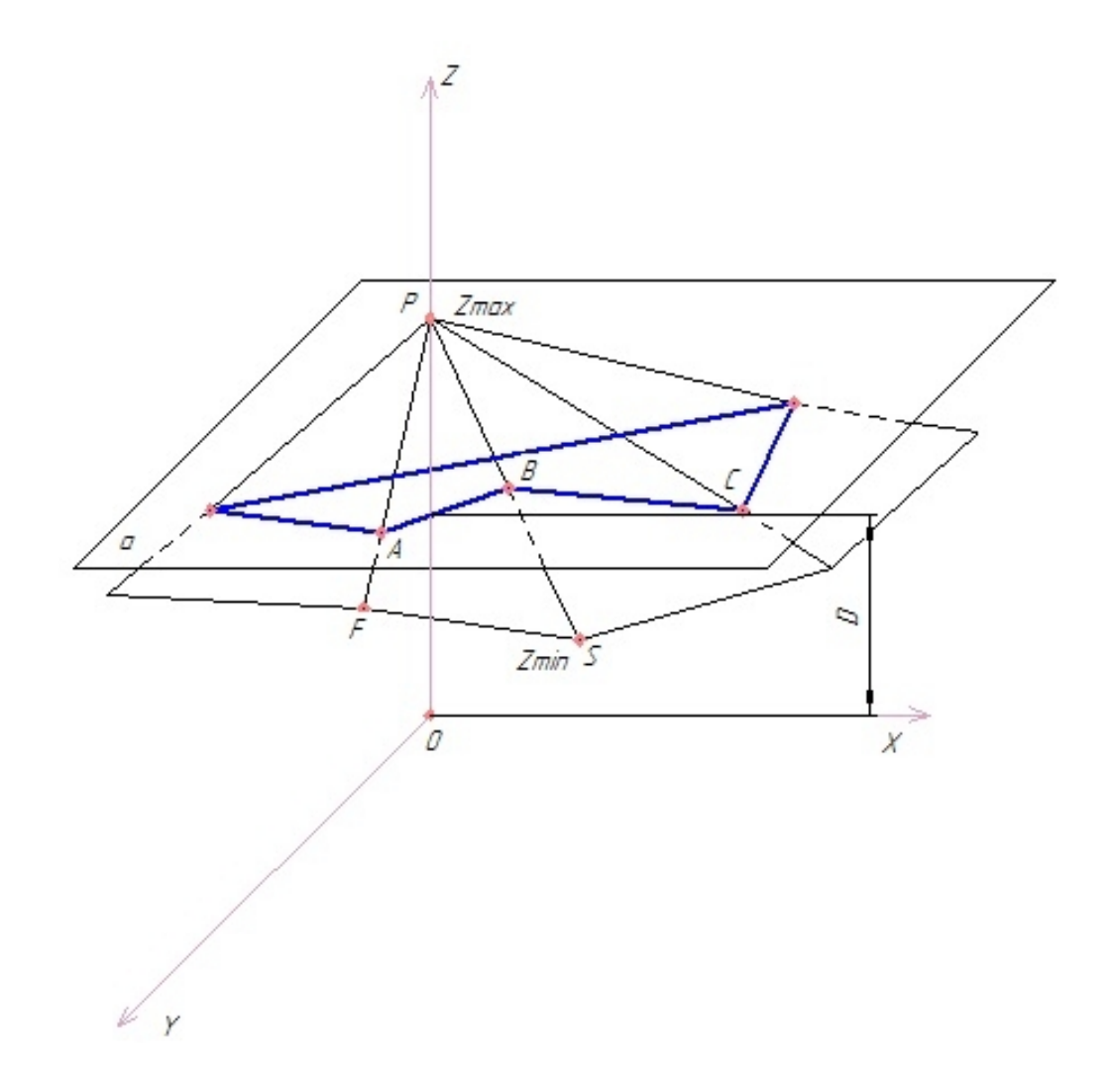

### Рисунок 1 – Пример формирования контура

Под контуром понимается будущий слой модели, без учета внутреннего заполнения, состоящий из замкнутых отрезков. Рассмотрим треугольник *FPS*.

Как видно из рисунка 1 он пересекает секущую плоскость в точках *A* и *В*. Прежде чем искать точки пересечения отрезка с секущей плоскостью необходимо проверить условия (данные условия действуют для отрезка PF):

$$
((D < P_z) \times (D > F_z)) \times (D > P_z) \times (D < F_z)),
$$
<sup>(1)</sup>

где  $D$  – высота от начала координат до секущей плоскости;

# $P_z$  — координта z точки P;

 $F_z$  — координата z точки  $F$ .

Эти условия позволяют определить, будет ли иметь данный отрезок точку пересечения с секущей плоскостью. Для определения координат точки пересечения A необходимо воспользоваться формулами:

$$
X_A = X_P + (X_F - X_P) \cdot \frac{D - Z_P}{Z_F - Z_P},
$$
\n(5)

$$
Y_A = Y_P + (Y_F - Y_P) \cdot \frac{D - Z_P}{Z_F - Z_P},
$$
\n(6)

$$
Z_A = Z_P + (Z_F - Z_P) \cdot \frac{D - Z_P}{Z_F - Z_P},
$$
\n(7)

где  $X_A$ ,  $Y_A$ ,  $Z_A$  – координаты будущей точки *A* которая принадлежит контуру;

 $X_{P}$ ,  $Y_{P}$ ,  $Z_{P}$  – координаты точки *P*, которая является началом отрезка, над

которым происходит операция;

 $X_F, Y_F, Z_F$  – координаты точки *F*, которая является концом отрезка, над

которым происходит операция;

### $D$  – высота от начала координат до секущей плоскости.

После того как деталь будет полностью проанализирована, получаем массив точек для каждого слоя (таблица 1).

| Номер        |       |       |       |       |       |       |
|--------------|-------|-------|-------|-------|-------|-------|
| треугольника |       |       |       |       |       |       |
| Номер точки  |       | ∍     |       |       |       |       |
| пересечения  |       |       |       |       |       |       |
| $X$ , MM     | 15.20 | 15.17 | 15.17 | 15.07 | 15.07 | 14.86 |
| $Y$ , MM     | 15.00 | 15.10 | 15.10 | 15.18 | 15.18 | 15.13 |
| $Z$ , MM     | 0.50  | 0.50  | 0.50  | 0.50  | 1.00  | 1.00  |
| Номер слоя   |       |       |       |       |       |       |

Таблица 1 – Массив точек для каждого слоя

Рассмотрим особенности массива точек. Как видно из таблицы 1, координата *Z* для каждого слоя является константой. Это объясняется тем, что все точки слоя находятся на одинаковом удалении от начала координат. Вторая особенность заключается в том, что у двух рядом лежащих треугольников одна общая сторона, поэтому у первого треугольника 2 точка пересечения имеет одинаковые координаты с 1 точкой пересечения второго треугольника.

Теперь необходимо из этих точек построить контур для каждого слоя. В качестве примера рассмотрим модель, вид сверху которой представлен на рисунке 2.

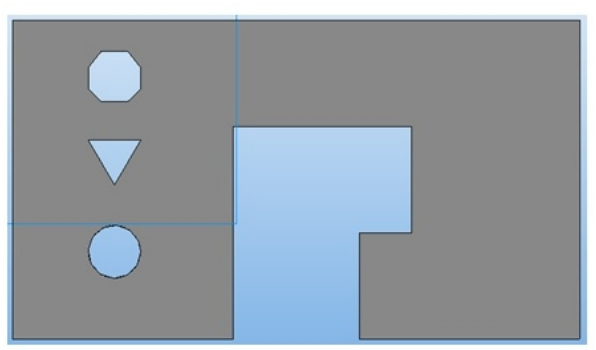

Рисунок 2 – Модель детали со сквозными отверстиями разной формы Для этого требуется соединить точки в определенной последовательности. Рассмотрим последовательность, при которой точки соединяются по следующей формуле:

$$
A(X_n, Y_n), B(X_{n+1}, Y_{n+1}),
$$

8)

### где А - начало отрезка;

 $B$  – конец отрезка;

#### $n$  – число всех точек пересечения.

На рисунке 3 показано как будет выглядеть контур слоя, если его соединить по формуле описанной выше.

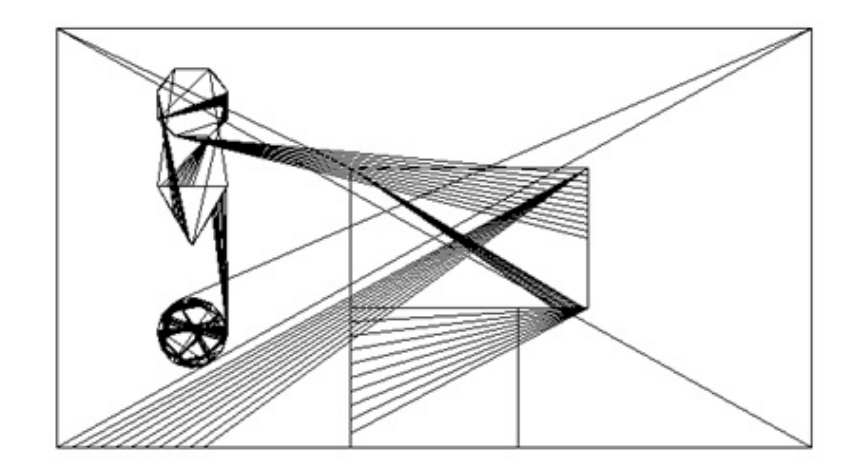

Рисунок 3 – Контур, полученной по первой последовательности

Как видно из рисунка 3 на контуре появляются лишние отрезки. Это связано с тем, что при формировании контура необходимо знать не только все его точки, но и последовательность их соединения, а так же принадлежность к внешнему или одному из возможных внутренних. Таким образом, соединение точек в порядке их нахождения недопустимо.

Для решения данной проблемы воспользуемся тем, что секущая плоскость пересекает треугольник в двух точках, а у двух рядом лежащих треугольников, есть общее ребро, это значит, что точка пересечения этого отрезка с секущей плоскостью будет одинаковой. Исходя из этих особенностей, получаем последовательность:

$$
A(X_{\nu*2-1}, Y_{\nu*2-1}), B(X_{\nu*2}, Y_{\nu*2}),
$$
\n(9)

где А - начало отрезка;

 $B$  – конец отрезка.

$$
v = n/2, \tag{10}
$$

где  $n$  - число всех точек пересечения.

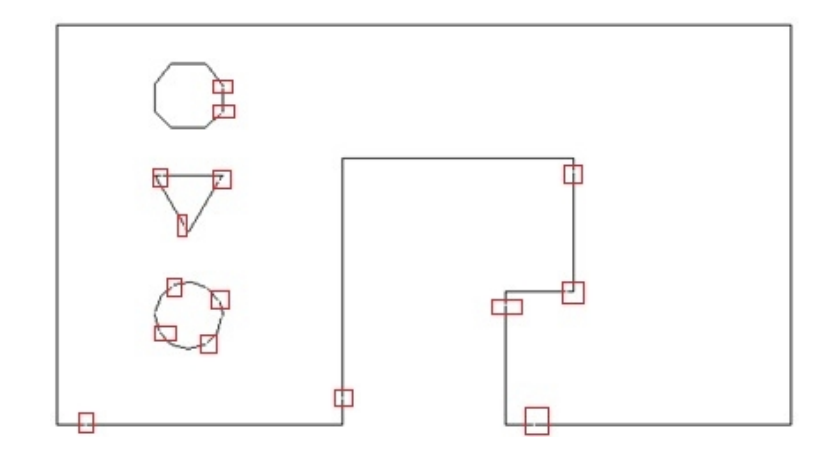

Рисунок 4 – Контур, полученный по второй последовательности

Как видно из рисунка 4, лишние отрезки отсутствуют. Но возникла следующая проблема. Прямоугольниками на рисунке 4 выделены пустые точки, то есть контур не замкнутый. Это объясняется ошибками в округлении при операциях с числами с плавающей точкой, а так же вероятностью расположения вершины треугольника непосредственно на плоскости. Для решения этой проблемы необходимо изменить условия (4) следующим образом:

$$
((D \le P_z) \times (D \ge F_z)) \times (D \ge P_z) \times (D \le F_z)),
$$
\n(1)

# где  $D$  – высота от начала координат до секущей плоскости;

 $P_z$  – координта z точки P;

 $F_z$  — координата z точки F.

Теперь под условия попадают отрезки, которые пересекают плоскость, и отрезки начало или конец которых лежит в плоскости. Для правильного соединения массива точек необходимо ввести принадлежность точек к контуру. То есть, построение будет осуществляться для каждого слоя отдельно. Таким образом, получаем третью последовательность:

$$
A_{ij}\left(X_{n_j}, Y_{n_j}\right), B_{ij}\left(X_{n_j+1}, Y_{n_j+1}\right), \tag{12}
$$

где  $A_{ij}$  – начало  $i$  – го отрезка, на ј слое;

 $B_{ij}$  – конец  $i$  – го отрезка, на  $j$  слое;

 $n_i$  – число точек пересечения на  $j$  слое.

На рисунке 5 показано как будет выглядеть контур слоя, если его соединить по формуле описанной выше.

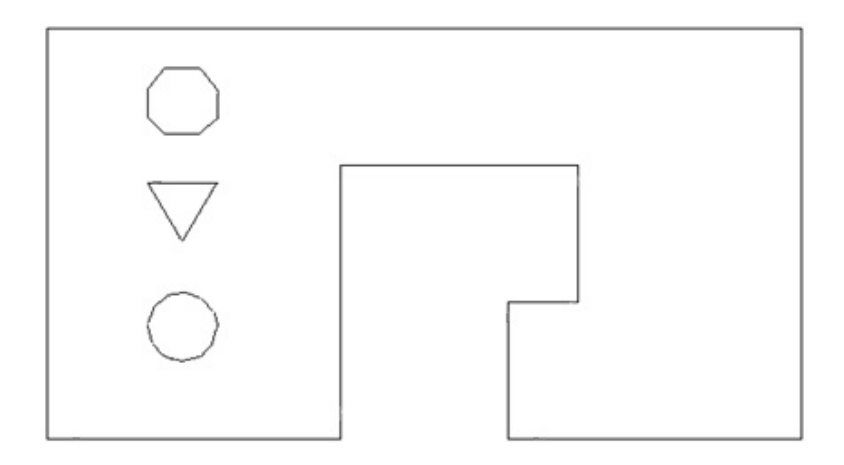

Рисунок 5 – Контур, полученный по третий последовательности

Третья последовательность позволяет удалить лишние отрезки и обеспечивает необходимое условие замкнутости контура. Полученный контур полностью идентичен модели, показанной на рисунке 2.

### *Список литературы*

*1. G–code / Свободная энциклопедия – Википедия. – Режим доступа: https://ru.wikipedia.org/wiki/G–code. – 30.11.2015.*

*2. 3D–принтер / Свободная энциклопедия – Википедия. – Режим доступа: https://ru.wikipedia.org/wiki/3D–принтер. – 30.11.2015.*

*3. CAM / Свободная энциклопедия – Википедия. – Режим доступа: https://ru.wikipedia.org/wiki/CAM. – 30.11.2015.*

*4. STL (формат файла) / Свободная энциклопедия – Википедия. – Режим доступа: https://ru.wikipedia.org/wiki/STL\_(формат\_файла). – 30.11.2015.*

*5. Плоскость. Прикладная математика, справочник математических формул, примеры и задачи с решениями. – Режим доступа: http://www.pm298.ru/plosk.php. – 30.11.2015.*